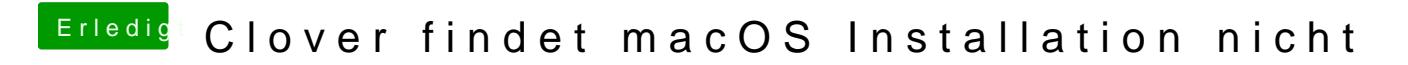

Beitrag von loebby vom 2. April 2018, 12:56

Cool thx Probier ich gleich ma aus werde berichten.